19. Обработка массивов и матриц

# Демонстрационный вариант ЕГЭ 2019 г. - задание №19

В программе используется одномерный целочисленный массив А с индексами от 0 до 9. Значения элементов равны 2, 4, 3, 6, 3, 7, 8, 2, 9, 1 соответственно, т.е.  $A[0] = 2$ ,  $A[1] = 4$  и т.д. Определите значение переменной с после выполнения следующего фрагмента этой программы, записанного ниже на пяти языках программирования

## Бейсик

```
c = 0FOR i = 1 TO 9
IF A(i-1) < A(i) THEN
 c = c + 1t = A(i)A(i) = A(i-1)A(i-1) = tEND IF
NEXT i
```
## Python

```
c = 0for i in range(1, 10):
   if A[i-1] < A[i]:
       c = c + 1A[i-1], A[i] = A[i], A[i-1]
```
## Алгоритмический язык

```
C := 0нц для і от 1 до 9
 если A[i-1] < A[i] то
    C := C + 1t := A[i]A[i] := A[i-1]A[i-1] := tBCe
ΚЦ
```
#### Паскаль

```
C := 0;
for i := 1 to 9 do
 if A[i-1] < A[i] then
 begin
    C := C + 1;t := A[i];A[i] := A[i-1];A[i-1] := t;end:
```

```
c = 0:for (int i = 1; i < 10; i++)
  if (A[i-1] < A[i]) {
    C++;t = A[i];A[i] = A[i-1];A[i-1] = t;\lambda
```
#### Решение:

2436378291  $42c=1$  $32c=2$  $62c=3$  $32c=4$  $72c=5$  $82c=6$  $92c=7$ 

**Ответ: 7** 

# Демонстрационный вариант ЕГЭ 2018 г. - задание №19

В программе используется одномерный целочисленный массив А с индексами от 0 до 9. Значения элементов равны 3, 0, 4, 6, 5, 1, 8, 2, 9, 7 соответственно, т.е.  $A[0] = 3$ ,  $A[1] = 0$  и т.д. Определите значение переменной с после выполнения следующего фрагмента этой программы (записанного ниже на разных языках программирования).

## Бейсик

```
c = 0FOR i = 1 TO 9
 IF A(i-1) > A(i) THEN
  c = c + 1t = A(i)A(i) = A(i-1)A(i-1) = tEND IF
NEXT i
```
#### Python

```
c = 0for i in range(1, 10):
 if A[i-1] > A[i]:
  c = c + 1t = A[i]A[i] = A[i-1]
```
#### Алгоритмический язык

```
C := 0нц для і от 1 до 9
если A[i-1] > A[i] то
C := C + 1t := A[i]A[i] := A[i-1]A[i-1] := tBCe
```
#### Паскаль

```
C := 0;for i := 1 to 9 do
 if A[i-1] > A[i] then
  begin
  C := C + 1;t := A[i];A[i] := A[i-1];A[i-1] := t;end;
```

```
C++
```

```
C = 0;for (int i = 1; i < 10; i++)
 if (A[i-1] > A[i]) {
  C++;t = A[i];A[i] = A[i-1];A[i-1] = t;\mathcal{F}
```
#### Решение:

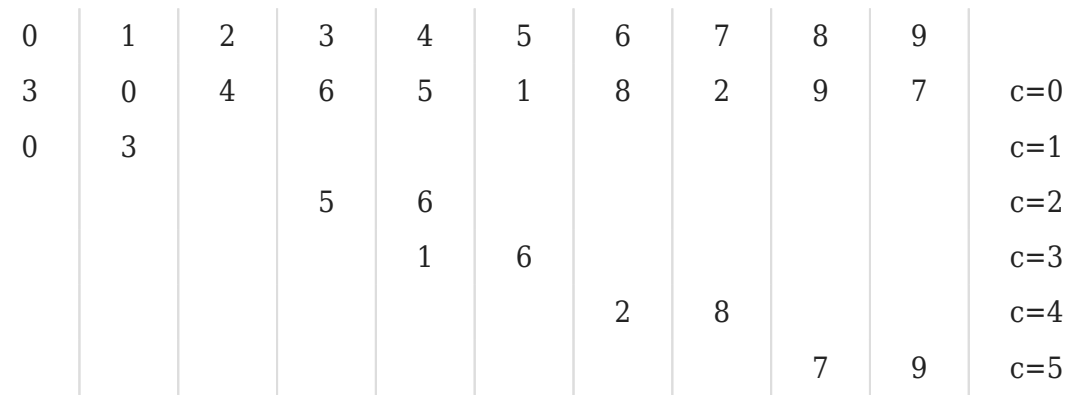

Одномерный целочисленный массив. В программе используется одномерный целочисленный массив А с индексами от 0 до 9. Значения элементов равны 1, 2, 5, 8, 9, 3, 4, 0, 7, 6 соответственно, т.е.  $A[0] = 1$ ,  $A[1] = 2$  и т.д. Определите значение переменной і после выполнения следующего фрагмента программы (записанного ниже на пяти зыках программирования).

## Бейсик

```
j = 5WHILE A(j) < A(j-1)t = A(j)A(j) = A(j-1)A(j-1) = tj = j - 1WEND
```
#### Python

```
j = 5while A[j] < A[j-1]:
        A[j], A[j-1]=A[j-1], A[j]j = 1
```
#### Алгоритмический язык

```
j := 5нц пока A[j] < A[j-1]t := A[j]A[j] := A[j-1]A[i-1] := tj := j - 1ΚЦ
```
#### Паскаль

```
i := 5;while A[j] < A[j-1] do
        begin
                t := A[j];A[j] := A[j-1];A[j-1] := t;j := j - 1;end:
```

```
Cи
```

```
i = 5;
while (A[j] < A[j-1])€
       t = A[j];A[j] = A[j-1];A[j-1] = t;j = 1;
```
## Демонстрационный вариант ЕГЭ 2017 г. – задание №19

### **Решение:**

Данный алгоритм меняет местами элементы с номером j и j-1 до тех пор, пока элемент A[j] не станет больше либо равен элементу A[j-1], при каждой такой перестановке j уменьшается на единицу.

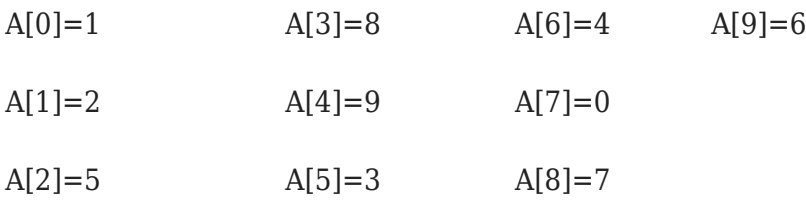

Сначала тройка (j=5, A[ j ]=A[5]=3) сравнивается с девяткой (A[ j-1 ]=A[4]=9), поскольку тройка меньше девятки они меняются местами  $(A[5]=9, A[4]=3)$ , j=4. Аналогично тройка (j=4, A[ j ]=A[4]=3) меняется местами с восьмёркой (A[3]=8), j=3 и пятёркой (A[2]=5), j=2. Затем тройка сравнивается с двойкой, поскольку тройка больше двух алгоритм завершает работу. Всего было 3 захода в цикл, следовательно, после исполнения данного фрагмента программы j станет равным двум.

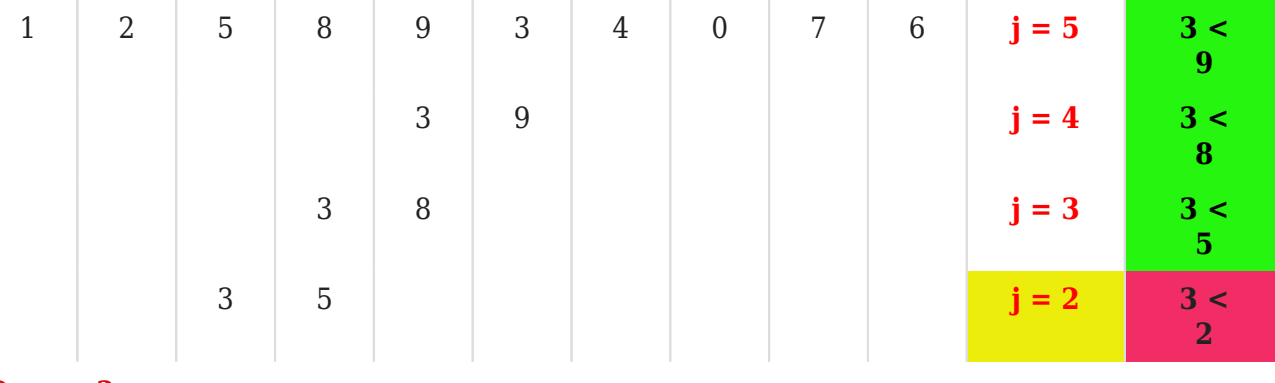

**Ответ: 2**

# **Демонстрационный вариант ЕГЭ 2016 г. – задание №19**

В программе используется одномерный целочисленный массив A с индексами от 0 до 9. Значения элементов равны 4, 7, 3, 8, 5, 0, 1, 2, 9, 6 соответственно, т.е.  $A[0] = 4$ ,  $A[1] = 7$  и т.д.

Определите значение переменной *c* после выполнения следующего фрагмента этой программы *(записанного ниже на пяти языках программирования)*.

## **Бейсик**

 $= 0$  $FOR i = 1 T0 9$ 

```
IF A(i) < A(0) THEN
      c = c + 1t = A(i)A(i) = A(0)A(0) = tENDIF
NEXT i
```
## Python

```
c = 0for i in range(1, 10):
   if A[i] < A[0]:
       c = c + 1t = A[i]A[i] = A[0]A[0] = t
```
#### Алгоритмический язык

```
C := 0нц для і от 1 до 9
   если A[i] < A[0] то
       c := c + 1t := A[i]A[i] := A[0]A[0] := tBCe
 ΚЦ
```
#### Паскаль

```
C := 0;for i := 1 to 9 do
   if A[i] < A[0] then
   begin
       c := c + 1;t := A[i];A[i] := A[0];A[0] := t;end:
```
#### Cи

```
C = 0;
 for (i = 1; i < 10; i++)if (A[i] < A[0])\{C++;t = A[i];A[i] = A[0];A[0] = t;
    \mathcal{E}
```
#### Решение:

Данный алгоритм меняет местами элементы A[0] и A[i] и увеличивает значение с на 1, если А[i  $\leq A[0]$ .

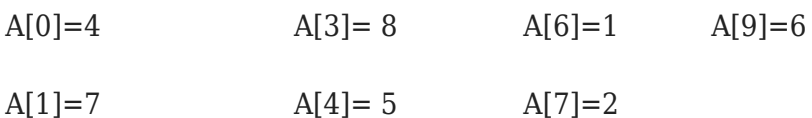

 $A[2]=3$  $A[5]=0$  $A[8]=9$ 

Сначала четверка (A[0]=4) сравнивается с семеркой (i=1,A[i]=A[1]=7),

 $7! < 4$ 

Дальше четверка (A[0]=4) сравнивается с тройкой (i=2,A[i]=A[2]=3), поскольку тройка меньше четверки они меняются местами (A[0]=3, A[2]=4),  $c=0+1=1$ .

Аналогично тройка сравнивается с А[3] = 8, А[4] = 5, А[5] = 0.

 $8!{lt}3$ 

 $5!<3$ 

 $0<3 \rightarrow 3$  и 0 меняются местами (A[0]=0, A[5]=3), c=.1+1=2.

0-наименьшее число в массиве, с=2.

## $O<sub>TRET</sub>: 2$

В программе описан одномерный целочисленный массив с индексами от 0 до 10. В приведенном ниже фрагменте программы массив сначала заполняется, а потом изменяется:

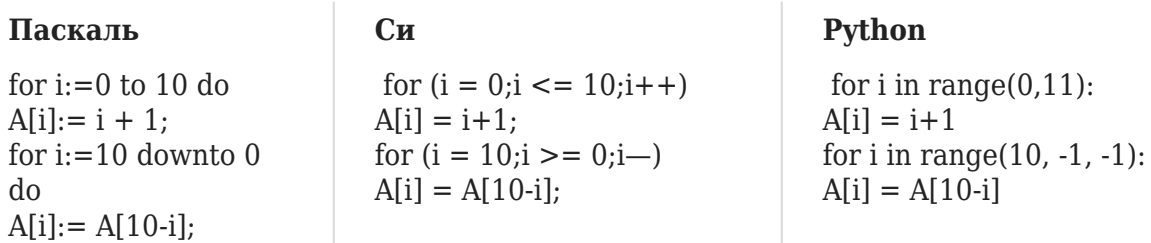

Чему будут равны элементы этого массива?

1) 10 9 8 7 6 5 4 3 2 1 0

2) 11 10 9 8 7 6 5 4 3 2 1

3) 11 10 9 8 7 6 7 8 9 10 11

## 4) 1 2 3 4 5 6 5 4 3 2 1

#### Решение:

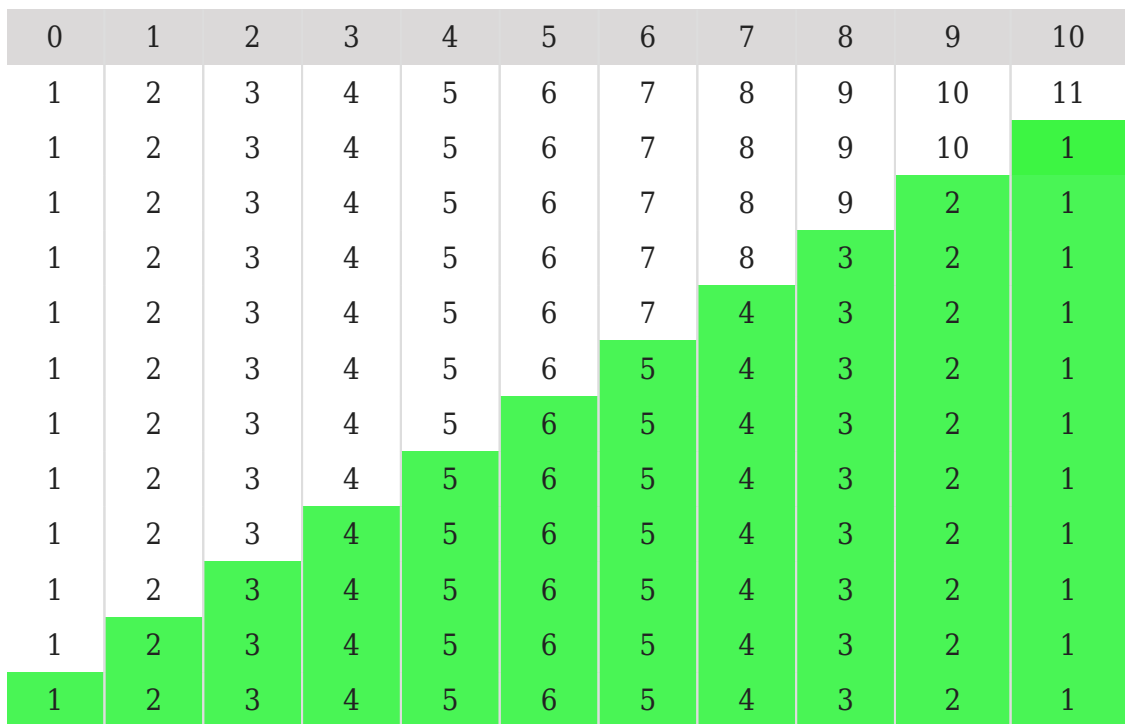

**Ответ: 4** 

В программе описан одномерный целочисленный массив с индексами от 0 до 10. В приведенном ниже фрагменте программы массив сначала заполняется, а потом изменяется:

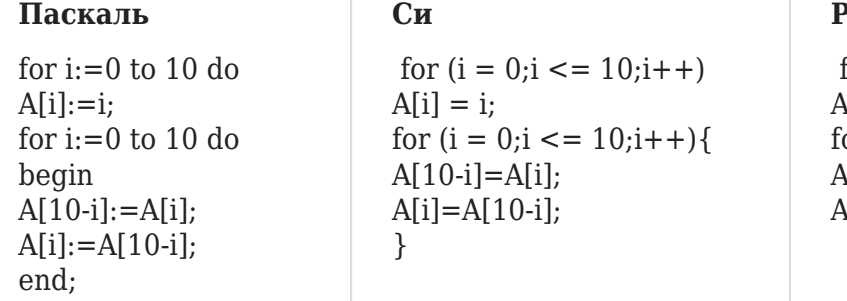

 $\mathbf{r}$ 

Чему будут равны элементы этого массива?

1) 10 9 8 7 6 5 4 3 2 1 0

2) 0 1 2 3 4 5 6 7 8 9 10

3) 10 9 8 7 6 5 6 7 8 9 10

## **ython**

for i in range $(0,11)$ :  $\Delta[i] = i$ or i in range $(0,11)$ :  $\Lambda$ [10-i]=A[i]  $A[i] = A[10-i]$ 

### 4) 0 1 2 3 4 5 4 3 2 1 0

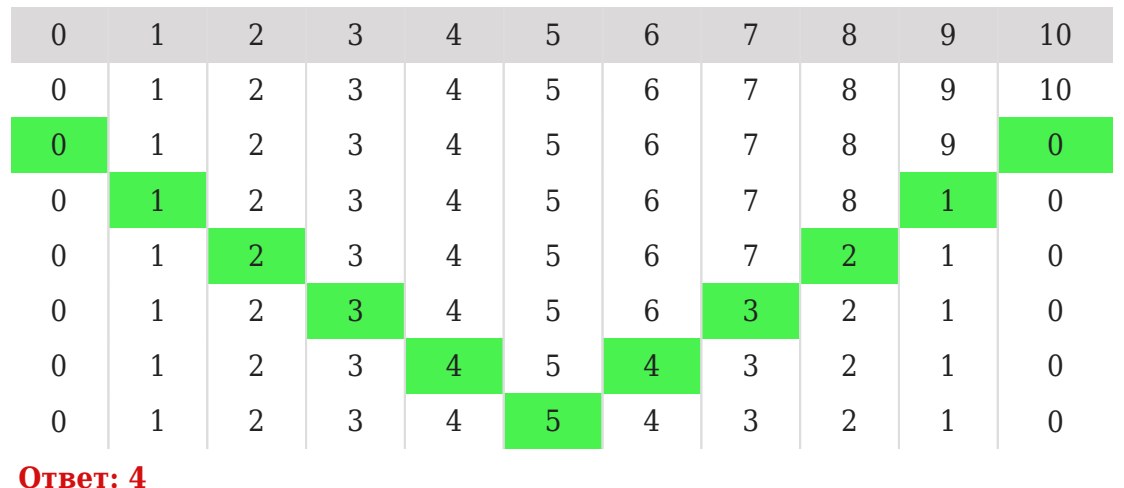

#### Решение:

В программе описан одномерный целочисленный массив с индексами от 0 до 10 и целочисленные переменные k, i. В приведенном ниже фрагменте программы массив сначала заполняется, а потом изменяется:

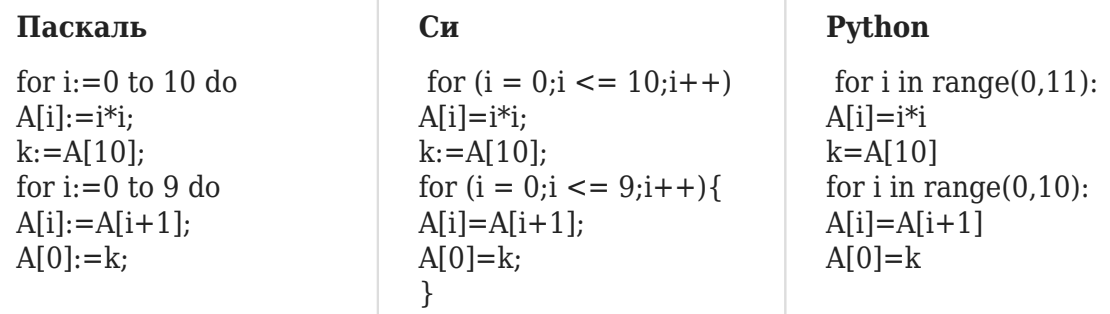

Чему будут равны элементы этого массива?

1) 100 0 1 4 9 16 25 36 49 64 81

2) 100 4 9 16 25 36 49 64 81 100 100

3) 1 4 9 16 25 36 49 64 81 100 100

4) 1 4 9 16 36 49 64 81 100 0

#### Решение:

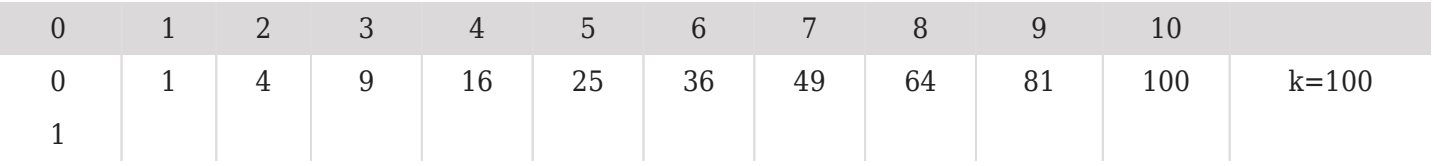

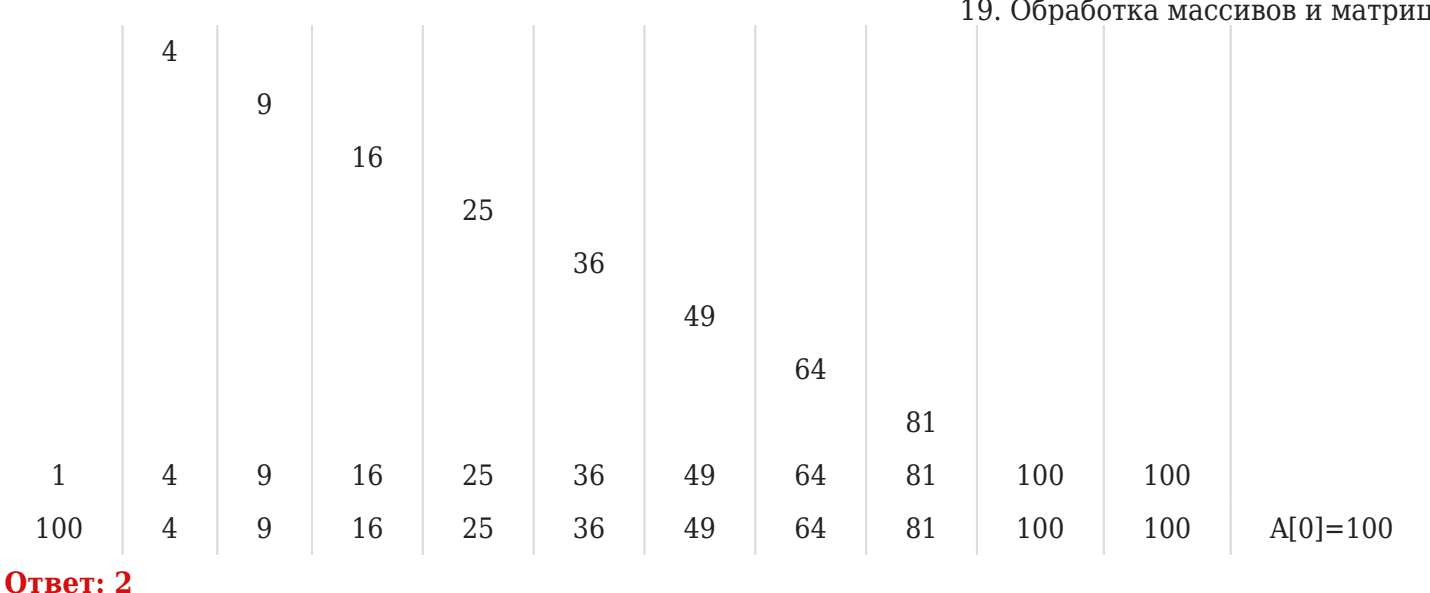

Значения двух массивов А и В с индексами от 1 до 100 задаются при помощи следующего фрагмента программы:

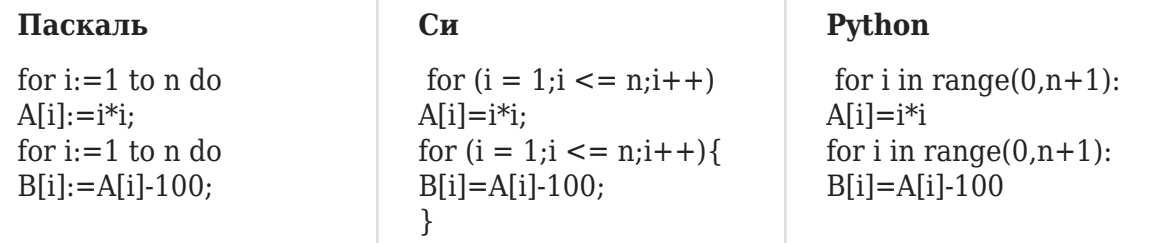

Сколько положительных значений будет в массиве В?

## Решение:

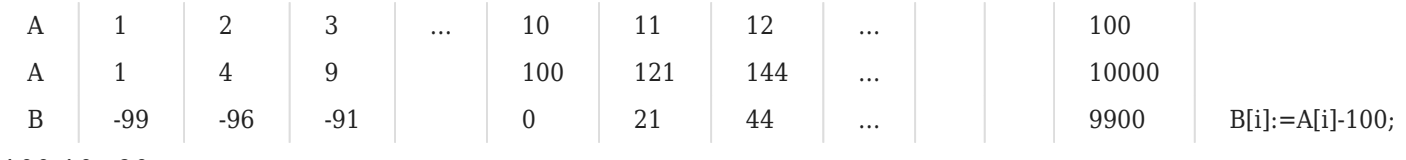

 $100-10=90$ 

#### **Ответ: 90**

Значения элементов двумерного массива А были равны 0. Затем значения некоторых элементов были изменены (см. представленный фрагмент программы:

Паскаль

## Python

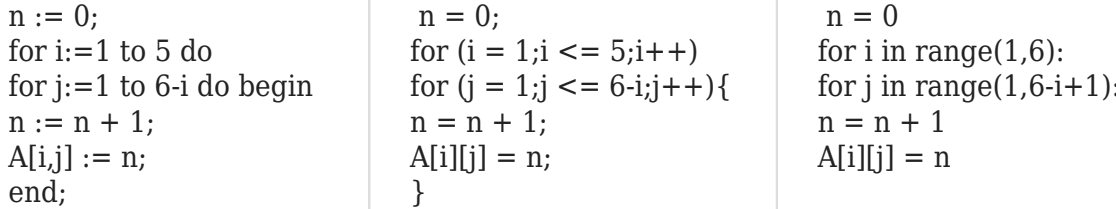

Какой элемент массива будет иметь в результате максимальное значение?

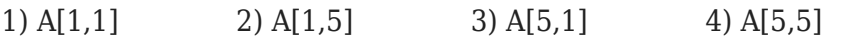

#### Решение:

В программе описан одномерный целочисленный массив с индексами от 0 до 10. Ниже

представлен фрагмент программы, обрабатывающей данный массив:

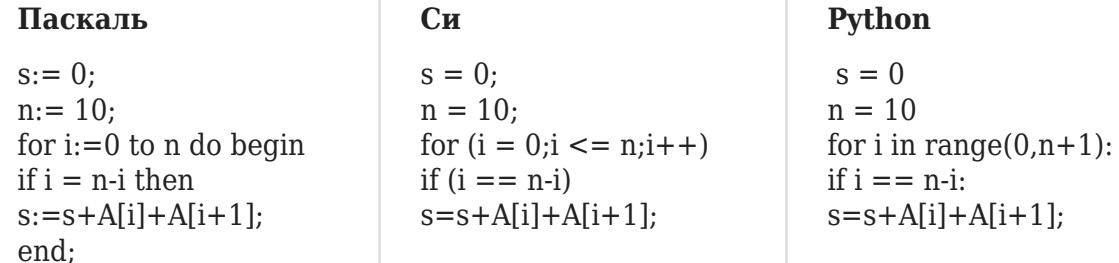

В начале выполнения этого фрагмента в массиве находились числа 0, 10, 20, 30, 40, 50, 60, 70, 80, 90, 100, т. е. А[0]=0, А[1]=10 и т. д. Чему будет равно значение переменной **s** после выполнения данной программы?

## Решение:

 $n:= 10$ 

if  $i = n-i$  then  $\Rightarrow i = 10-i \Rightarrow i = 5$ 

 $s:=s+A[i]+A[i+1] = 0 + 50 + 60 = 110$ 

В программе описан одномерный целочисленный массив с индексами от 0 до 10. Ниже представлен фрагмент программы, обрабатывающей данный массив:

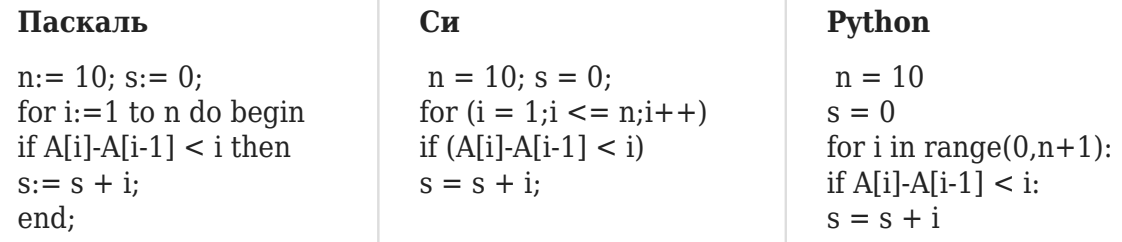

В начале выполнения этого фрагмента в массиве находились числа Фибоначчи:

1,1,2,3,5,8,13,21,34,55,89, т.е. A[0]=1, A[1]=1, A[2]=2 и т.д. Чему будет равно значение переменной **s** после выполнения данной программы?

#### Решение:

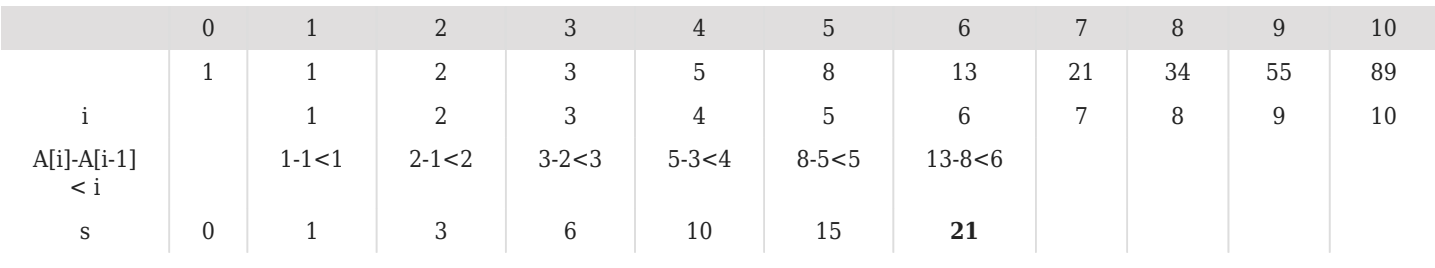

**Ответ: 21** 

В программе описан одномерный целочисленный массив с индексами от 1 до 10. Ниже представлен фрагмент программы, обрабатывающей данный массив:

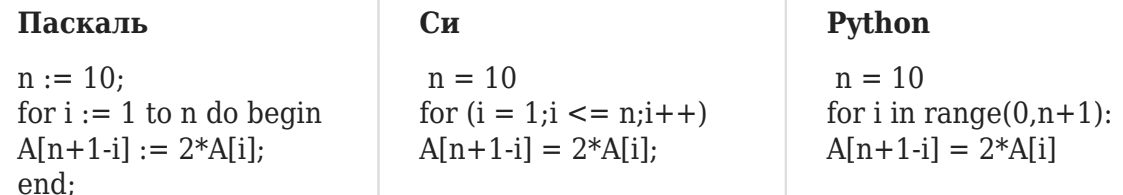

В начале выполнения этого фрагмента в массиве находились числа: 1,2,4,8,16,32,64,128,256,512, т.е. A[i]=2<sup>k-1</sup>, k=1, ...10. Укажите значение из предложенного списка, которое после выполнения указанного фрагмента программы имеют два или более рассмотренных в этом фрагменте элемента массива. Если таких чисел несколько, укажите наименьшее из них.

#### Решение:

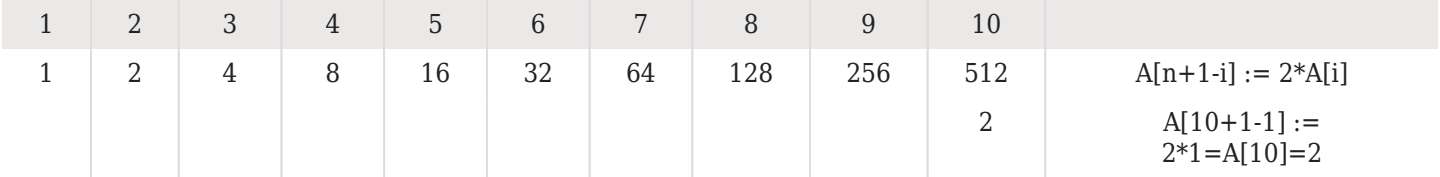

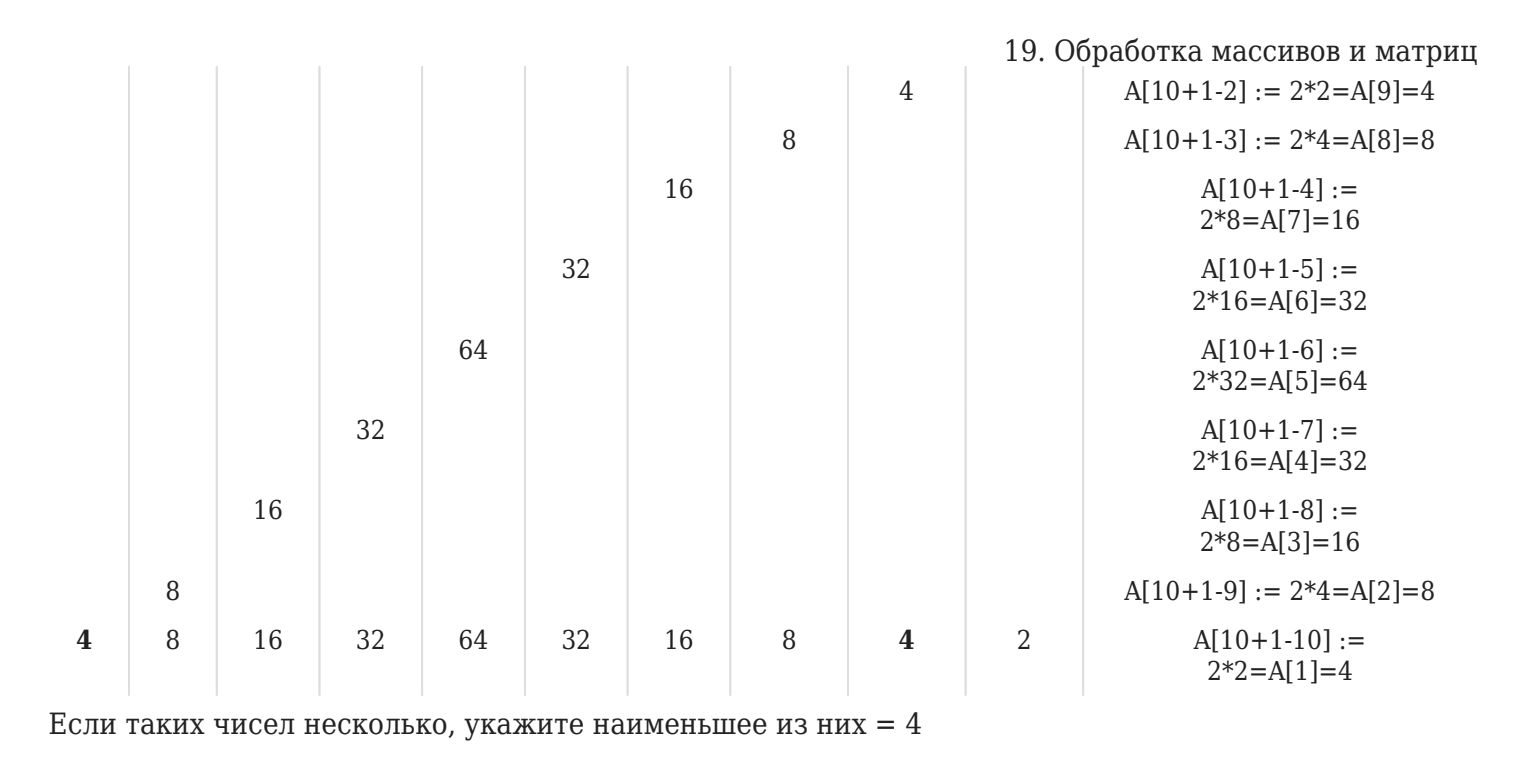

#### **Ответ: 4**

В программе описан одномерный целочисленный массив с индексами от 0 до 10. Ниже представлен записанный на разных языках программирования фрагмент одной и той же программы, обрабатывающей данный массив:

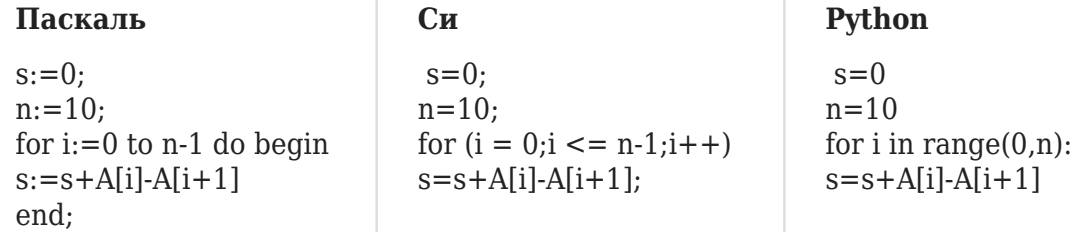

В начале выполнения этого фрагмента в массиве находились двухзначные натуральные числа. Какое наибольшее значение может иметь переменная с после выполнения данной программы?

#### Решение:

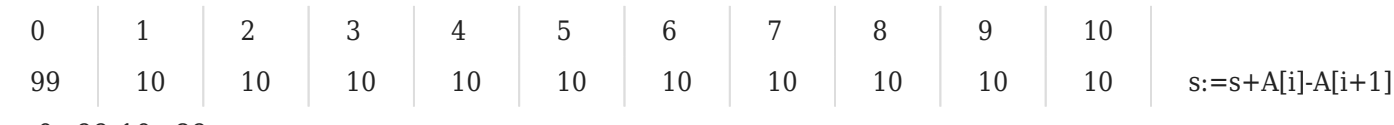

 $s=0+99-10=89$ 

 $s = 89 + 10 - 10 = 89...$ 

В программе используется одномерный целочисленный массив А с индексами от 0 до 9. Значения элементов равны 7; 5; 3; 4; 8; 8; 9; 7; 6; 2 соответственно, т.е.  $A[0] = 7$ ;  $A[1] = 5$  и т.д. Определите значение переменной с после выполнения следующего фрагмента программы:

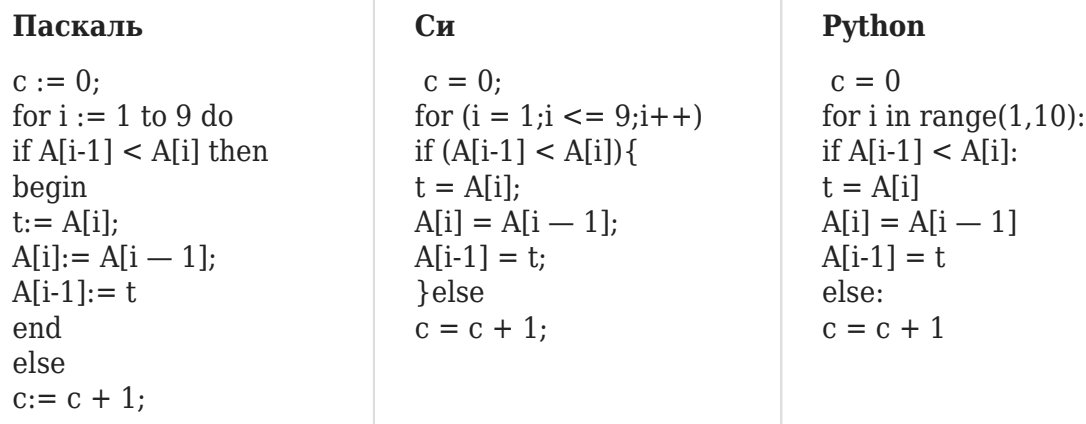

#### Решение:

if  $A[i-1] < A[i]$  then begin  $t:=A[i];$  $A[i] := A[i - 1];$  $A[i-1] := t$ 

Если текущее число больше предыдущего, это меняет местами. Если нет, с увеличивается.

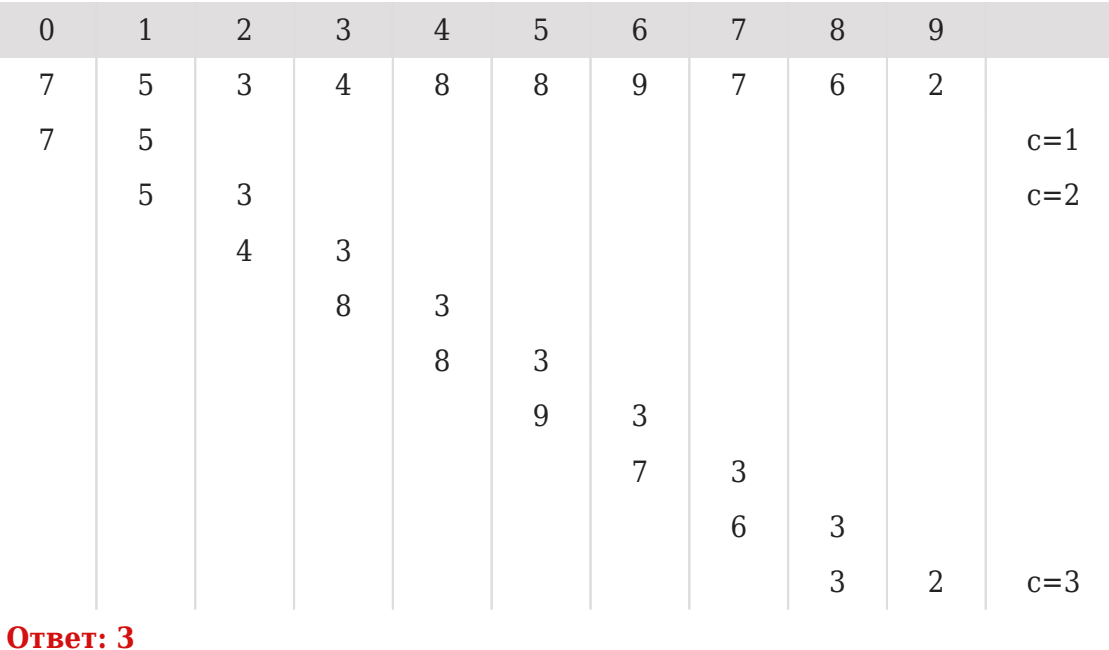

Ниже представлен фрагмент программы, обрабатывающей одномерный целочисленный массив с индексами от 0 до 10. Известно, что в начале выполнения этого фрагмента в массиве находилась возрастающая последовательность чисел, то есть  $A[0] < A[1] < ... < A[10]$ . Какое наибольшее

## 19. Обработка массивов и матриц

значение может иметь переменная s после выполнения данной программы?

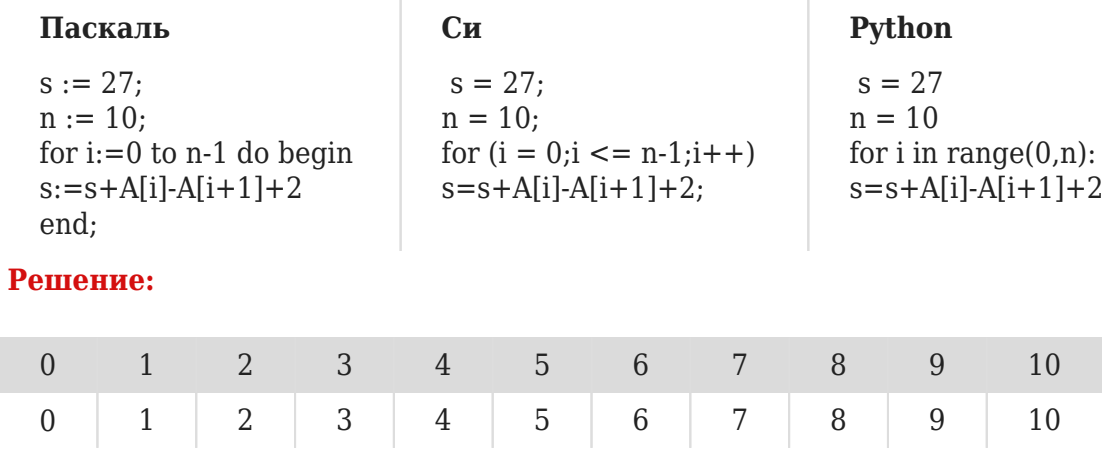

 $s:=s+A[i]-A[i+1]+2$ 

чтобы сделать с самым большим, то разница должна быть минимальной.

 $s = 27 + 0 - 1 + 2 = 28$ 

Это повторяется 10 раз.

 $27+10=37$